## **cast**

رىك

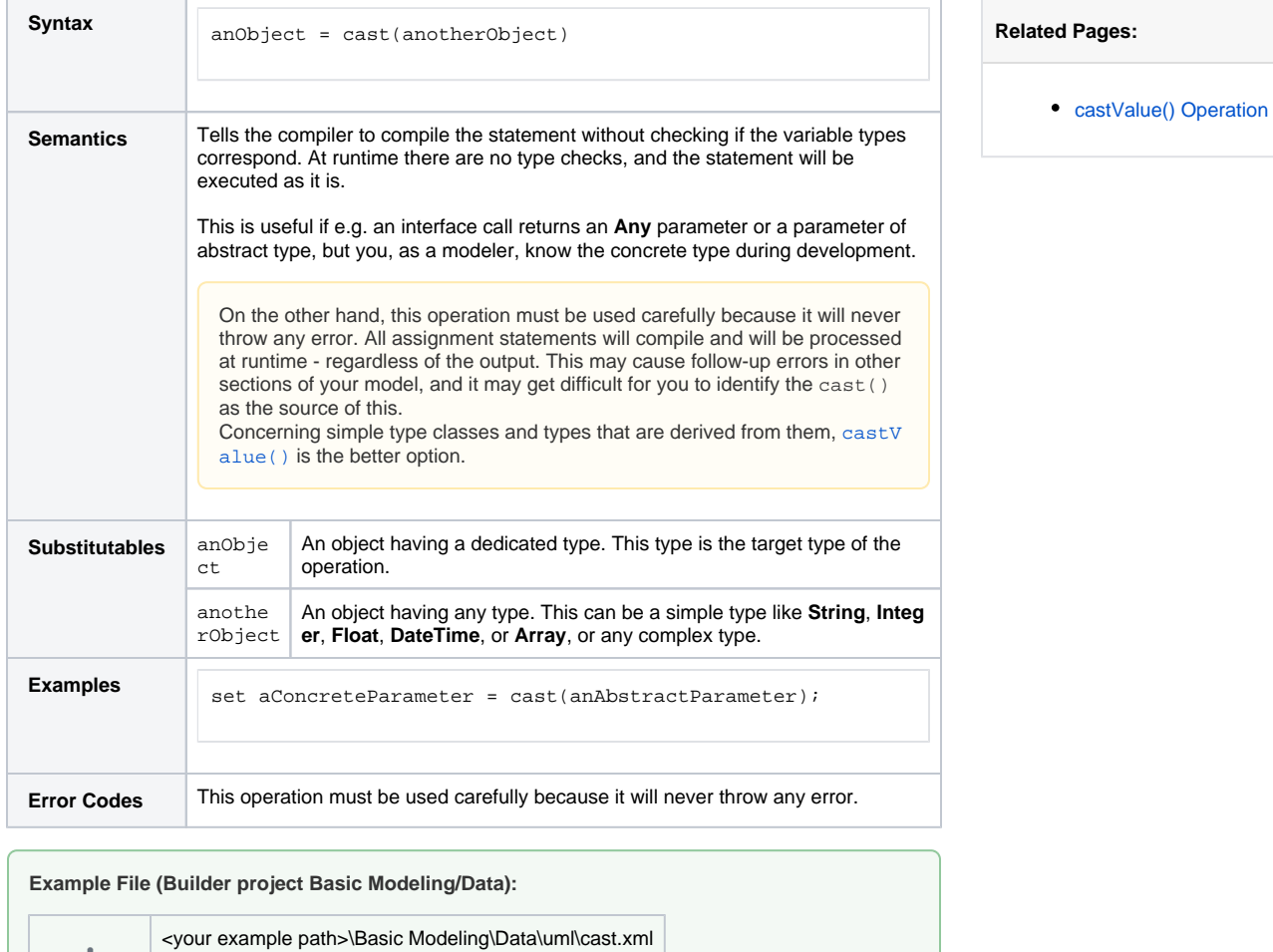